## **Zotero: gestor bibliográfico para trabajos de investigación**

(Organizado por: DG de Investigación, Docencia e Innovación. SG de Investigación Sanitaria y Documentación. Biblioteca Virtual de la Consejería de Sanidad de la Comunidad de Madrid)

## **PROGRAMA**

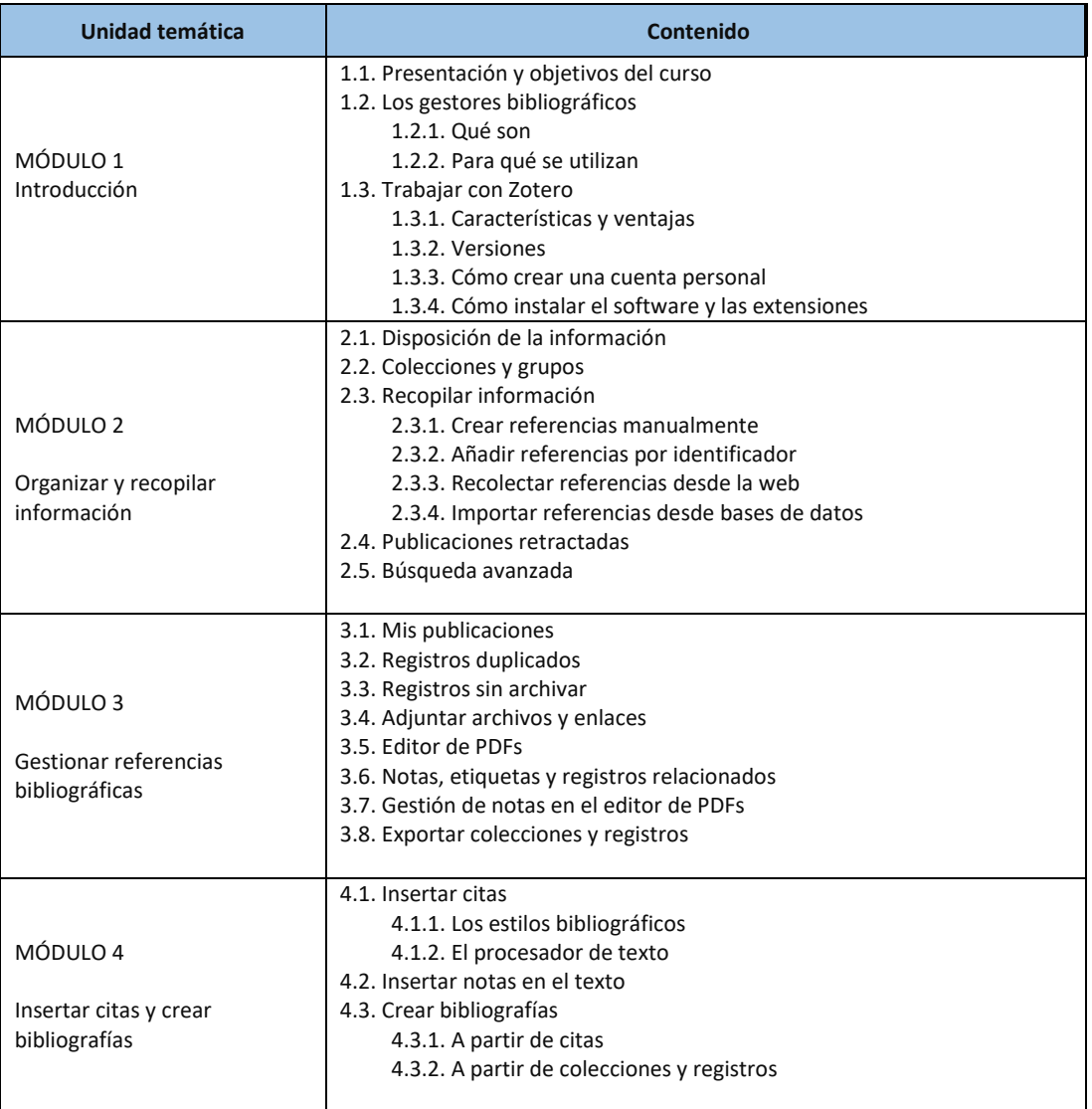